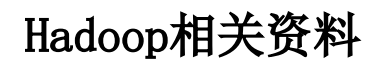

- [Hortonworks Hadoop安装说明](https://wiki.smartbi.com.cn/pages/viewpage.action?pageId=112669086)
- [Impala与Hive的比较](https://wiki.smartbi.com.cn/pages/viewpage.action?pageId=112668591)
- [Phoenix:在Apache HBase上执行SQL查询](https://wiki.smartbi.com.cn/pages/viewpage.action?pageId=112668593)